# **SUPSI** Analysis of Risk Management methodologies applied to Container Terminal Operating System projects

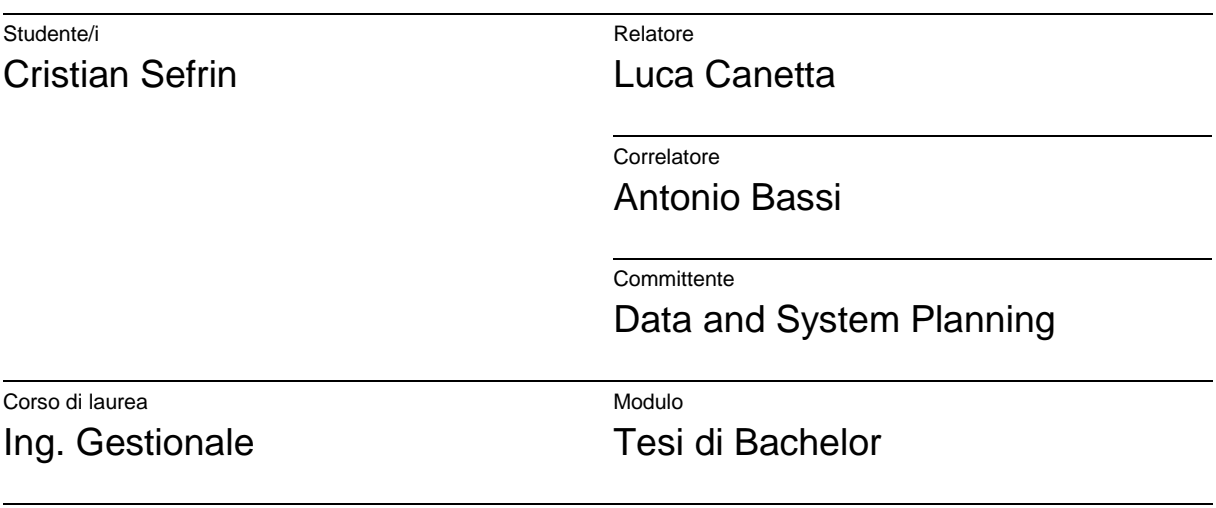

Anno 2018

### Acknowledgments

I am indebted to my colleagues for their valuable and constructive viewpoints, comments and guidance provided through the research process.

Valuable and constructive comments of Daniele Labate and Marco Fehmer on the contents and structure of the report as well as my thesis are also very much appreciated. I am grateful to DSP for making this project possible.

I would like to thank my advisor, Luca Canetta for guiding and supporting me in this project.

I would like to thank Maddalena Chiesa for her constant enthusiasm and encouragement, she is like my Chess Queen.

Especially a big thanks to my family for the love, support, and great assistance over these years.

Finally, I would like to thank and dedicate this thesis to my mother Maria Antonietta and my father Ralf Sefrin; they inspired and pushed me to work hard, in order to achieve good results!

"Fortes fortuna adiuvat!"

### Indice generale

#### **Content**

[Figure Appendix](#page-3-0) 4

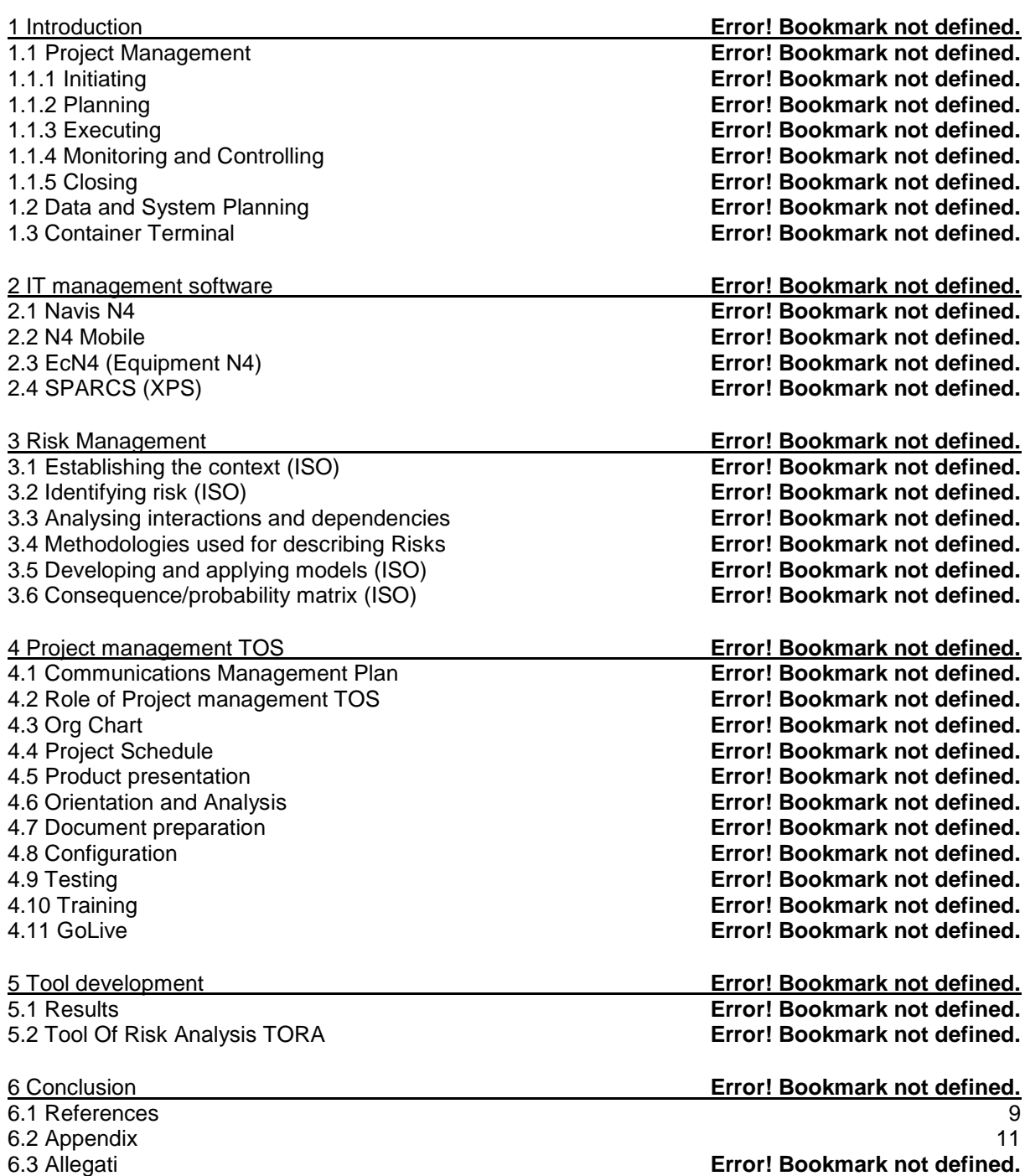

#### <span id="page-3-0"></span>*Figure Appendix*

Figure 1 : Project Management Process group Figure 2 : DSP Contacts Figure 3 : Topology of the yard Figure 4 : Complex facility Relationship Figure 5 : Quay Crane Figure 6 : Yard allocations Figure 7 : Yard allocations Ranges Figure 8 : TEU Figure 9 : Reefer Figure 10: Open Top Container Figure 11: Hazardous placards Figure 12: Flat rack container Figure 13: Tank Container Figure 14: ISO type code Figure 15: Navis software Figure 16: N4 Operation Figure 17: N4 Administration Figure 18: N4 Configuration Figure 19: N4 Integration Figure 20: EDI message Figure 21: N4 Mobile Figure 22: N4 Mobile tools Figure 23: N4 Mobile Operation Figure 24: N4 Mobile Operation 2 Figure 25: N4 Mobile Operation 3 Figure 26: EcN4 Tools Figure 27: EcN4 Operational Roles Figure 28: EcN4 Operation Figure 29: XPS view Figure 30: XPS Vessel Figure 31: XPS Vessel Operation Figure 32: XP Planning Figure 33: ISO 31000 Risk Management methodologies Figure 34: Org Chart Figure 35: Project Org Chart Figure 36: N4 Implementation PR Figure 37: Architecture of N4 Figure 38: Meeting Figure 39: N4 Environment Figure 40: Navis Customisation Figure 41: Rollback process Figure 42: Test Cases Figure 43: Training Class Figure 44: Go -Live Figure 45: MCA AHP Figure 46: MCA vs Survey

Figure 47: Survey Figure 48: Risk Criteria Figure 49: Impact Probability Matrix Figure 50: Chosen Criteria Figure 51: DSP Parameter Figure 52: Customer Questions

Figure 53: TORA (Tool Of Risk Analysis)

### Appendix Key Terms

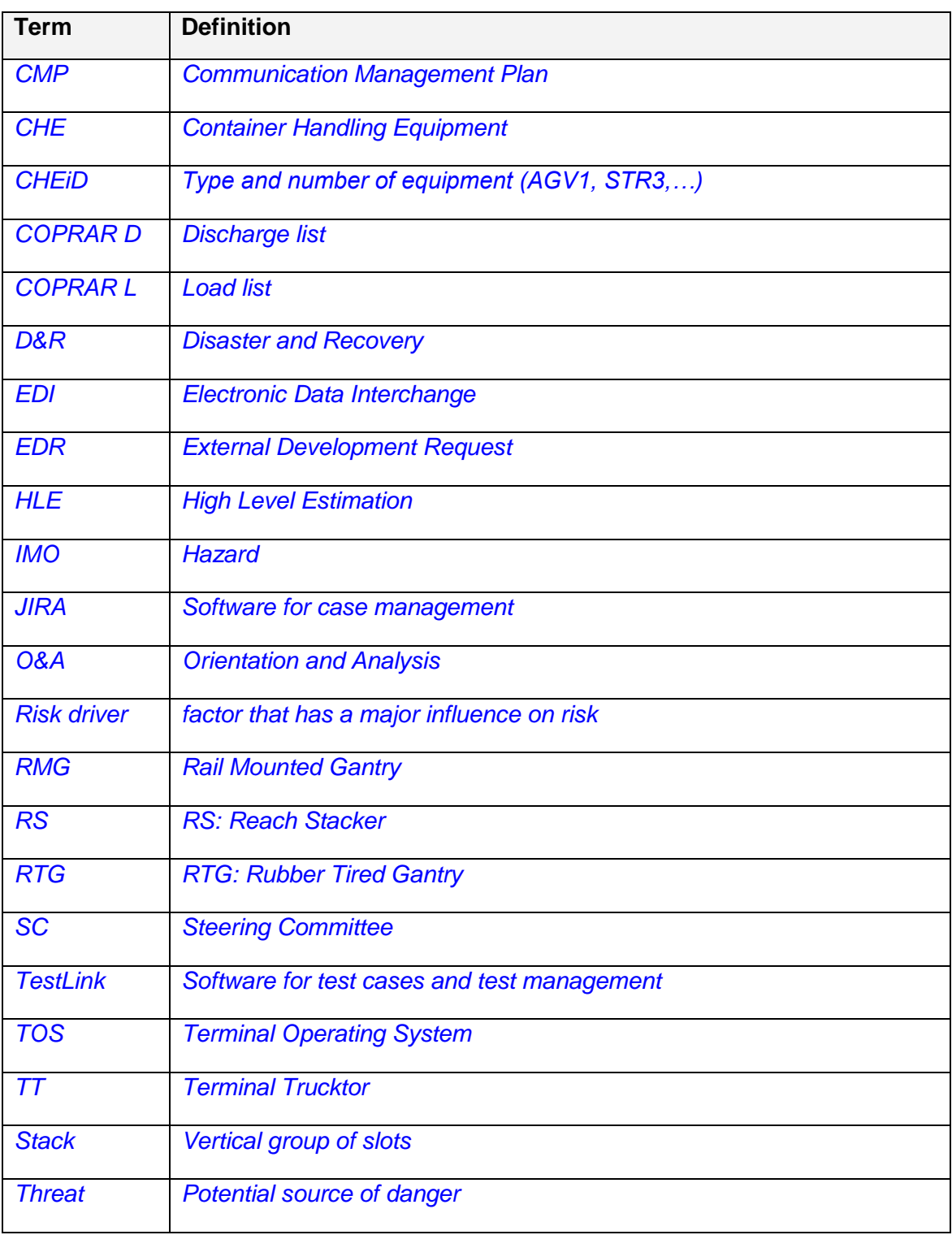

### Abstract

This project is an analysis of some of the best practice about the Risk management on the Terminal Operating System (TOS) implementation system.

The deliverable of this project is a Tool Of Risk Analysis (TORA) to evaluate and make an audit on TOS projects.

Container Terminal environment is presented to understand some of the possible issues on the development of a project.

The risks on project management are analysed with methodologies proposed in the ISO 31010 and ISO 31500.

After the ISO research was completed, the chosen methodologies used to identify the risks, are Checklist and Scenario Analysis.

The TOS industry is presented to highlight the challenges of project management TOS. The analysis is targeted to reach the understanding of those challenges which are the highest in terms of impact and probability.

A survey has been submitted to professional service TOS consultant for risk rating. The most dangerous risks are charted in an Impact Probability Matrix, in order to evaluate the danger level.

A list of question is produced to be submitted to the client.

The answers on this tool, will automatically populate the factor of the bounded risk, with the result to identify and evaluate the involved risk level.

## **SUPSI**

#### **Bachelor Thesis Commissioner** Company: Data and System Planning Family name: Fehmer Name: Marco Contact: 0041 91 605 70 80 E-mail: marco.fehmer@dspservices.ch<br>Student: **Cristian Sefrin**

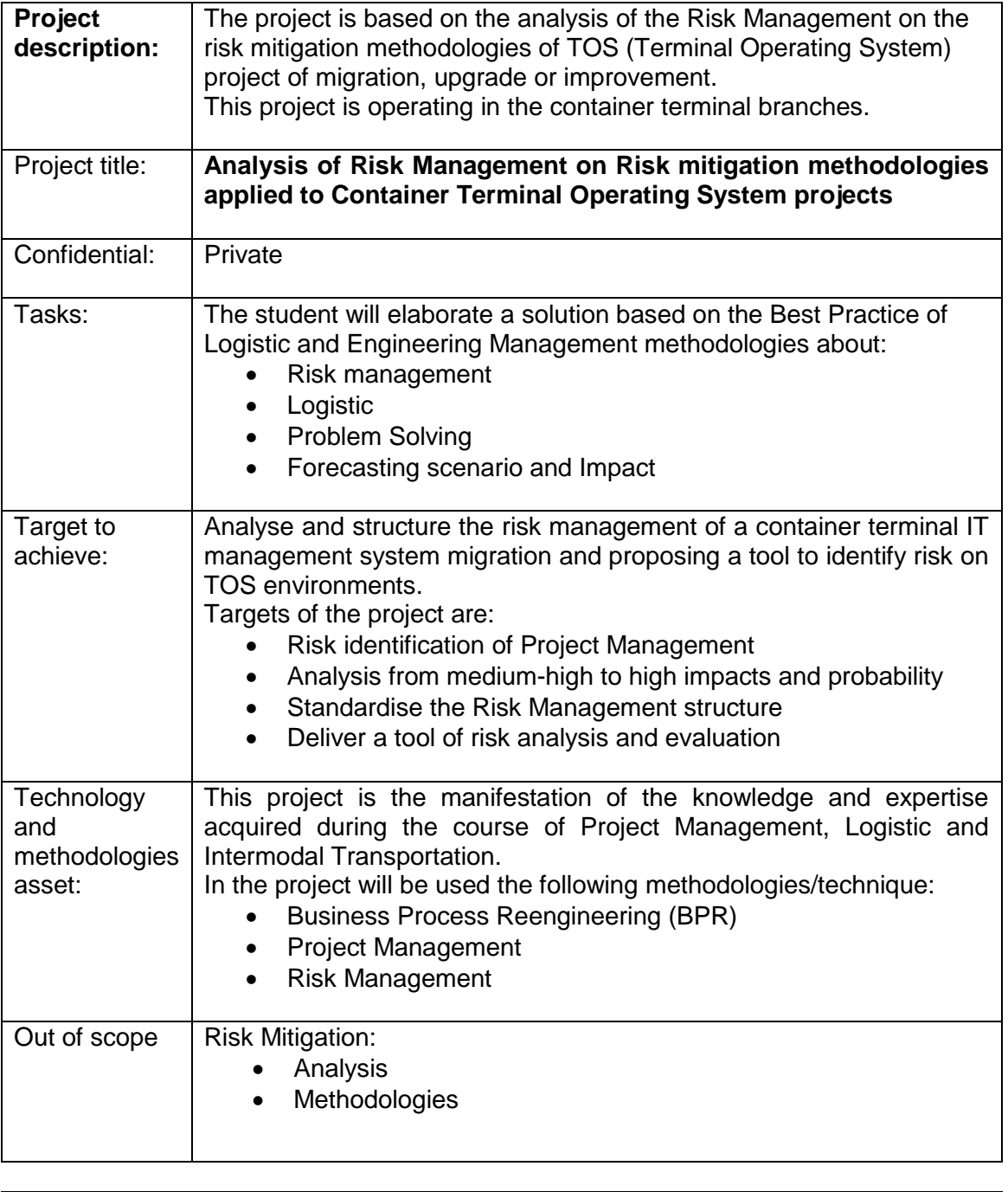

#### <span id="page-8-0"></span>*6.1 References*

Book refernce:

• [1] PMBOK GUIDE, Global Standards, Sixth Edition (2017), PMI Project Management **Institute** 

#### ISO Norms:

[n] autore/autori, titolo dell'articolo, titolo della rivista, volume, data, pagine specifiche

- [2] 31010 Draft CD v3.4 Jan16
- [3] 31010\_FDIS
- [4] ISO\_DIS\_31000\_(E)2017

AHP Documents:

- [5] 2018 MSE Sourcing AHP\_GM\_SOL\_EN
- [6] Assessing supply chain risks with the analytic hierarchy process -Providing decision support for the offshoring decision by a US manufacturing company
- [7] Tutorial calcolo AHP semplificato

#### **Corporate documents:**

- [8] 1DSP Training N4 Basics.NE
- [9] 2DSP Training N4 Admin.NE
- [10] 3DSP Training N4 Gate.NE
- [11] 4DSP Training N4 EDI.NE
- [12] 5DSP Training N4 Reports.NE
- [13] 6DSP Training XPS Basics.NE
- [14] 7DSP Training XPS Yard.NE.No ED
- [15] 8DSP Training XPS Vessel.NE
- [16] 9DSP Training XPS Rail.NE
- [17] 10DSP Training ECN4.NE
- [18] 11DSP Training N4 Mobile.NE
- [19] 12DSP Training General Cargo.NE
- [20] Changes\_for\_3.5\_upgrade\_APMT\_and\_New\_Features
- [21] prince-rupert-n4-implementation-vancouver-meeting-report-v1.0
- [22] DPW-PR\_RailFlexibleLoading\_HLE\_16May2018
- [23] HLEs for DPW PR
- [24] PR Functional Design ver 0.4

#### **Internet references:**

#### • [25]Fig process PM Book

PMI[:https://www.bing.com/images/search?view=detailV2&ccid=RJy7euHB&id=0FFF50AE9C](https://www.bing.com/images/search?view=detailV2&ccid=RJy7euHB&id=0FFF50AE9CF4D419A7962E4BC389881EB7C0E589&thid=OIP.RJy7euHBtp_O6I4i5_q_1wHaFj&mediaurl=https%3a%2f%2fimage.slidesharecdn.com%2fpmiprojectmanagementprinciples20141006-141006181426-conversion-gate01%2f95%2fpmi-project-management-principles-6-638.jpg%3fcb%3d1412626329&exph=479&expw=638&q=process+group+of+pm+book&simid=608030697067383000&selectedIndex=1&ajaxhist=0) [F4D419A7962E4BC389881EB7C0E589&thid=OIP.RJy7euHBtp\\_O6I4i5\\_q\\_1wHaFj&mediau](https://www.bing.com/images/search?view=detailV2&ccid=RJy7euHB&id=0FFF50AE9CF4D419A7962E4BC389881EB7C0E589&thid=OIP.RJy7euHBtp_O6I4i5_q_1wHaFj&mediaurl=https%3a%2f%2fimage.slidesharecdn.com%2fpmiprojectmanagementprinciples20141006-141006181426-conversion-gate01%2f95%2fpmi-project-management-principles-6-638.jpg%3fcb%3d1412626329&exph=479&expw=638&q=process+group+of+pm+book&simid=608030697067383000&selectedIndex=1&ajaxhist=0) [rl=https%3a%2f%2fimage.slidesharecdn.com%2fpmiprojectmanagementprinciples20141006](https://www.bing.com/images/search?view=detailV2&ccid=RJy7euHB&id=0FFF50AE9CF4D419A7962E4BC389881EB7C0E589&thid=OIP.RJy7euHBtp_O6I4i5_q_1wHaFj&mediaurl=https%3a%2f%2fimage.slidesharecdn.com%2fpmiprojectmanagementprinciples20141006-141006181426-conversion-gate01%2f95%2fpmi-project-management-principles-6-638.jpg%3fcb%3d1412626329&exph=479&expw=638&q=process+group+of+pm+book&simid=608030697067383000&selectedIndex=1&ajaxhist=0) [-141006181426-conversion-gate01%2f95%2fpmi-project-management-principles-6-](https://www.bing.com/images/search?view=detailV2&ccid=RJy7euHB&id=0FFF50AE9CF4D419A7962E4BC389881EB7C0E589&thid=OIP.RJy7euHBtp_O6I4i5_q_1wHaFj&mediaurl=https%3a%2f%2fimage.slidesharecdn.com%2fpmiprojectmanagementprinciples20141006-141006181426-conversion-gate01%2f95%2fpmi-project-management-principles-6-638.jpg%3fcb%3d1412626329&exph=479&expw=638&q=process+group+of+pm+book&simid=608030697067383000&selectedIndex=1&ajaxhist=0)

[638.jpg%3fcb%3d1412626329&exph=479&expw=638&q=process+group+of+pm+book&simi](https://www.bing.com/images/search?view=detailV2&ccid=RJy7euHB&id=0FFF50AE9CF4D419A7962E4BC389881EB7C0E589&thid=OIP.RJy7euHBtp_O6I4i5_q_1wHaFj&mediaurl=https%3a%2f%2fimage.slidesharecdn.com%2fpmiprojectmanagementprinciples20141006-141006181426-conversion-gate01%2f95%2fpmi-project-management-principles-6-638.jpg%3fcb%3d1412626329&exph=479&expw=638&q=process+group+of+pm+book&simid=608030697067383000&selectedIndex=1&ajaxhist=0) [d=608030697067383000&selectedIndex=1&ajaxhist=0](https://www.bing.com/images/search?view=detailV2&ccid=RJy7euHB&id=0FFF50AE9CF4D419A7962E4BC389881EB7C0E589&thid=OIP.RJy7euHBtp_O6I4i5_q_1wHaFj&mediaurl=https%3a%2f%2fimage.slidesharecdn.com%2fpmiprojectmanagementprinciples20141006-141006181426-conversion-gate01%2f95%2fpmi-project-management-principles-6-638.jpg%3fcb%3d1412626329&exph=479&expw=638&q=process+group+of+pm+book&simid=608030697067383000&selectedIndex=1&ajaxhist=0)

• [26] Fig Go live:

https://www.bing.com/images/search?view=detailV2&ccid=nfb5l1MH&id=BC374C80EDEB72 21537B20A7FC633E57036D8081&thid=OIP.nfb5l1MHAY2eIomg1ZaRSgHaIp&mediaurl=htt ps%3A%2F%2Fsd.keepcalm-o-matic.co.uk%2Fi%2Fkeep-calm-and-lets-go-live-

2.png&exph=700&expw=600&q=go+live&simid=607992441861898480&selectedindex=10&a jaxhist=0

• [27] Fig Training

https://www.bing.com/images/search?view=detailV2&ccid=YHAwNFLX&id=CDCFA2F36306 5A36A7BB602D042AAB87D13DECA4&thid=OIP.YHAwNFLXqXoD667MZstAegHaCt&medi aurl=http%3a%2f%2fwww.sigmetrix.com%2fwp-

content%2fuploads%2f2013%2f07%2ftraining-class-

banner.jpg&exph=2437&expw=6643&q=training&simid=608050608595075601&selectedInde x=1&ajaxhist=0

[28] Fig Quay crane

https://www.bing.com/images/search?view=detailV2&ccid=lSFr0o0y&id=D7A01C54408EE3 ADEA8D727C2584F128E27F138F&thid=OIP.lSFr0o0y3p1UEfWE2peOVAHaFj&mediaurl=ht tp%3a%2f%2fwww.builder.lk%2fwp-

content%2fuploads%2f2016%2f09%2fDELG\_TT.jpg&exph=768&expw=1024&q=quay+crane &simid=608047095292428945&selectedIndex=0&ajaxhist=0

[29] Fig Open top

https://www.bing.com/images/search?view=detailV2&ccid=IS8xedwV&id=12563177FFBAEE F2C947FD06EA64EE8A20211402&thid=OIP.IS8xedwVD2IQPpXIWGIprQHaF1&mediaurl=h ttps%3a%2f%2fwww.royalwolf.com.au%2fwp-content%2fuploads%2f2016%2f02%2fOpen-Top-

2.jpg&exph=540&expw=685&q=open+top+container&simid=608001160646167445&selected Index=5&ajaxhist=0

[30] Fig Hazardous container

https://www.bing.com/images/search?view=detailV2&ccid=0BStPcYx&id=5ED7DE37DE0FF 03DAD5D0BF7BE40B968D3FDFB7B&thid=OIP.00iP5pXWsQ0IhVvf7diMUgHaFD&mediaurl =http%3a%2f%2fwww.fau.edu%2fdivdept%2fenvhs%2fDot.gif&exph=567&expw=831&q=haz ardous+container+labeling&simid=608025693463774858&selectedIndex=41&ajaxhist=0

[31] Fig O&A meetings

https://www.bing.com/images/search?view=detailV2&ccid=Zel7LRak&id=1CE329772EDF23 481A50BA40AA5185FB4824E81B&thid=OIP.PnnESYJwYRN6VFAlt7n3fwHaE8&mediaurl=h ttp%3a%2f%2fneaco.co.uk%2fwp-content%2fuploads%2f2013%2f01%2fPre-let-

meeting.jpg&exph=1210&expw=1814&q=meeting&simid=608000348901737311&selectedIn dex=1&ajaxhist=0

#### <span id="page-10-0"></span>*6.2 Appendix*

#### A1 Risk Methodologies Chart

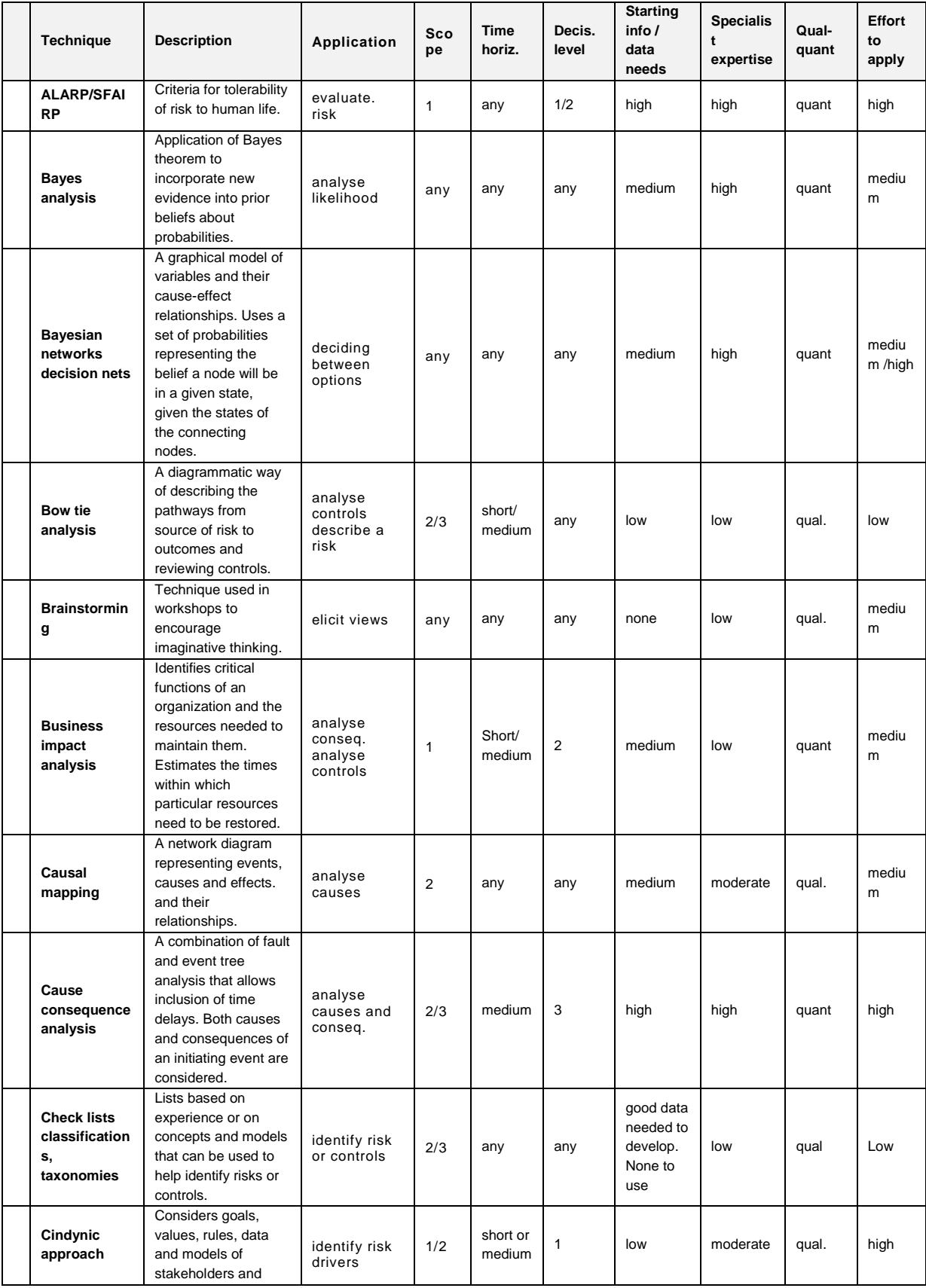

**STUDENTSUPSI** 

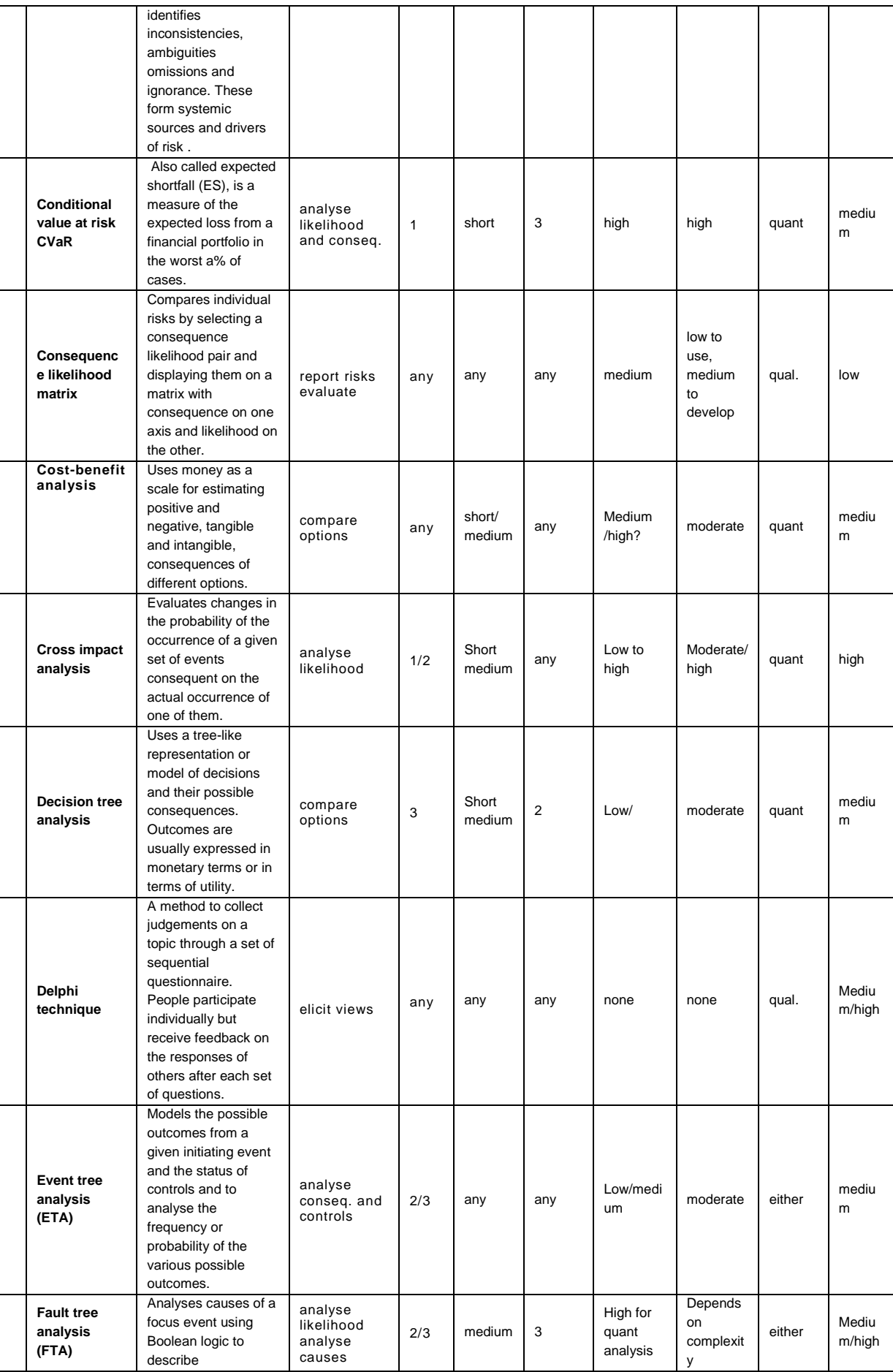

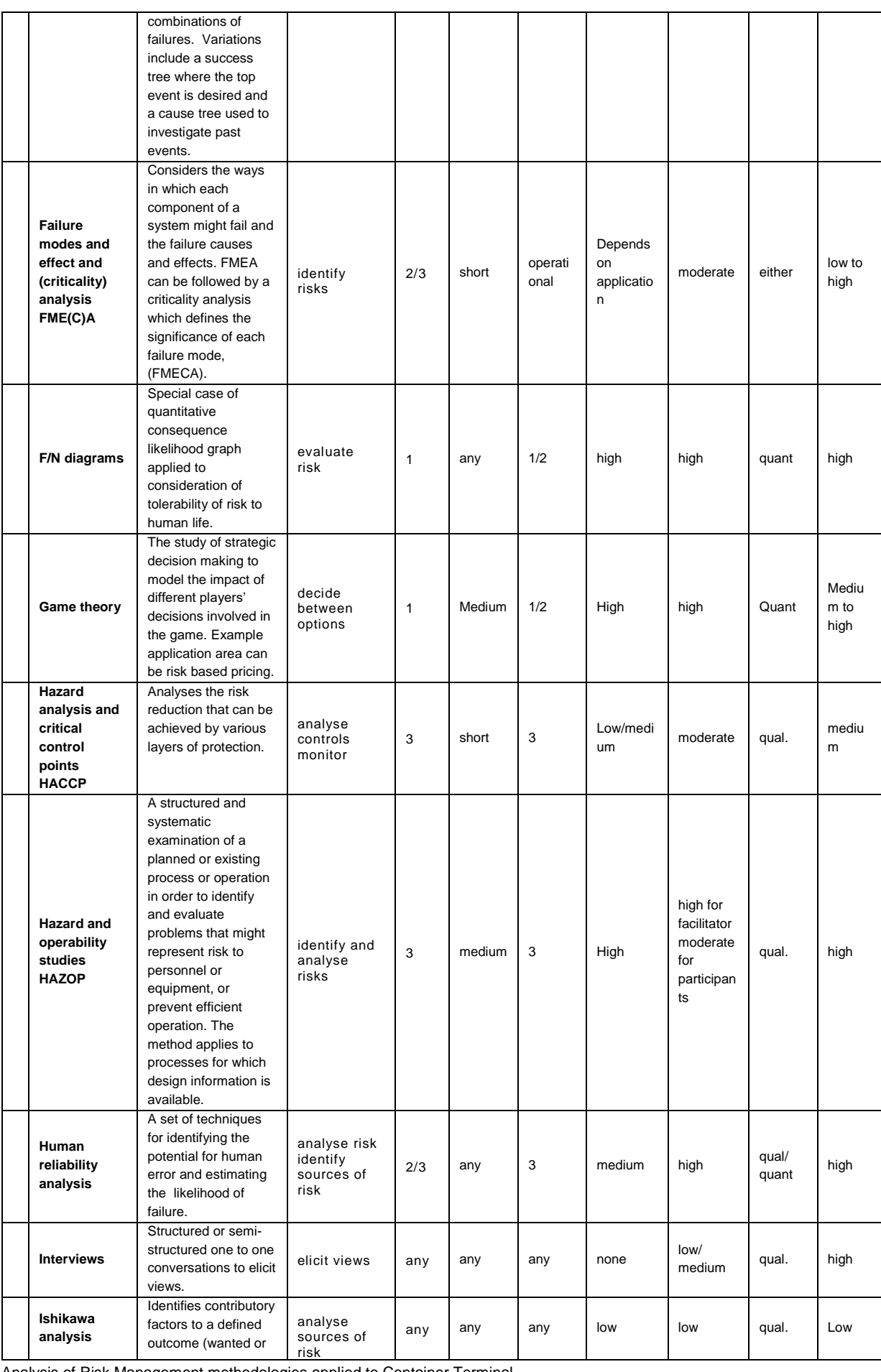

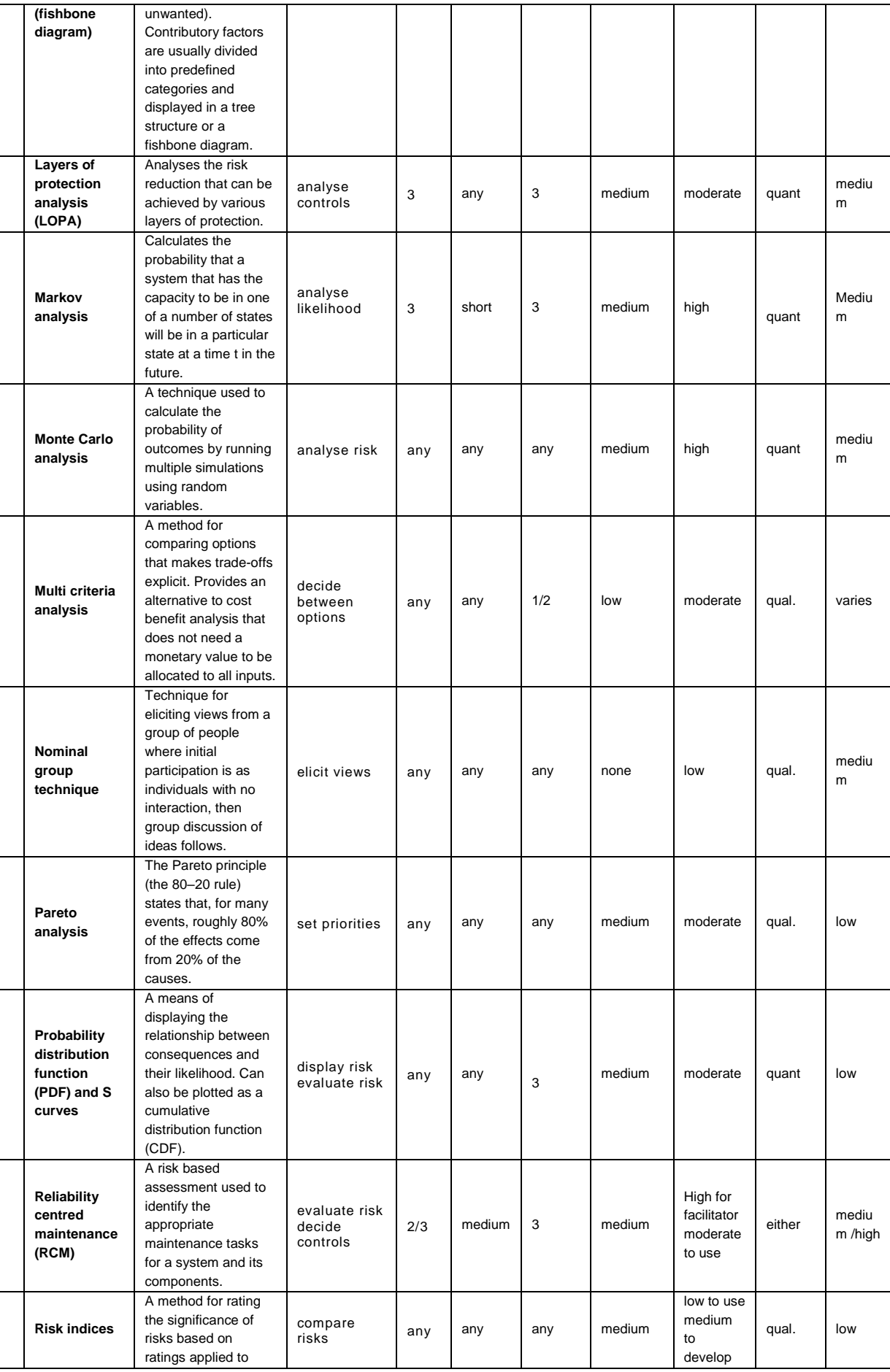

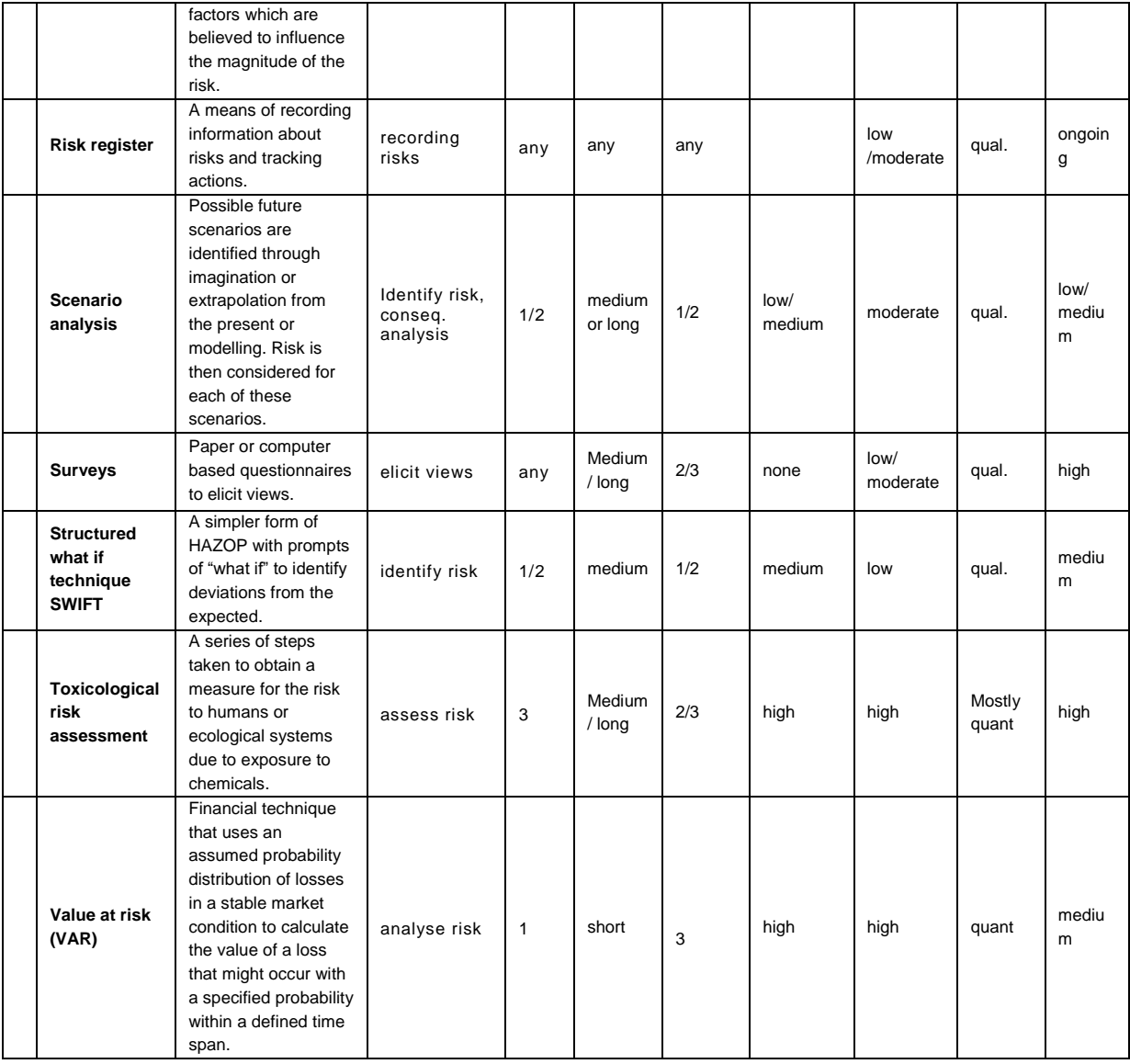

Nome Cognome (1. Firma) Nome Cognome (2. Firma)

Funzione Funzione

Settore/prodotto Settore/prodotto